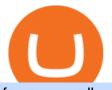

fayers zerodha kite account opening online coinbase self directed ira top crypto exchange in india apa itu

## FYERS Trade

https://uk.tradingview.com/i/NDG0LSUZ/|||Ghosty's Modded Super Bandpass Filter [DasanC] Indicator ...||1675 x 791

Apa Itu Website? Dan Apa Saja Jenis-Jenis Website

https://www.forex.com/~/media/research/forex/images/2018/07/180727cable-large.png|||Super Week Ahead: BOE, BOJ, FED and NFP|||1496 x 842

https://static.tildacdn.com/tild6130-3763-4130-b764-623234663036/11-web.jpg|||Olymp Trade: análisis y revisión del bróker online|||1680 x 817

Top Cryptocurrency Exchanges in India: Check out Best Apps to .

The Alto platform facilitates the self-directed purchase and sale of cryptocurrencies on the Coinbase exchange. All cryptocurrency transactions are settled at Coinbase and all digital assets in Alto IRAs are maintained in institutional custodial wallets at Coinbase for the benefit of AltoIRA account holders.

Top Cryptocurrency Providers In India Raided By Tax Officials .

Heres a list of five most popular cryptocurrency exchanges in India: 1 /5 CoinDCX CoinDCX is one of the most popular crypto trading platforms in India. The Mumbai based startup has more than 3.5.

forex-training-free-demo-account Check out the trading ideas, strategies, opinions, analytics at absolutely no cost!

Automated Technical Analysis - Powerful Trading Software

Bike Fit Tokyo Bicycle Fitting Service Tokyo Physio

which is the best crypto exchange App in india 2021 top 5.

Olymp Trade Review (2022) Is it a Scam or Legit Broker

Apa Itu Website? Pengertian, Jenis & amp; Manfaatnya - Sevenpion

forex-trading-demo

How do I enable my camera during an in . - support.zerodha.com

https://els-jbs-prod-cdn.jbs.elsevierhealth.com/cms/attachment/8349501f-a345-449d-b9d6-bc032f146e11/gr1\_ lrg.jpg|||T4 syndrome A distinct theoretical concept or elusive ...||2272 x 2027

FOREX! - How To Demo Trade on TradingView! for OANDA:EURUSD.

What is KYC in Crypto?

Top Cryptocurrency Exchanges in India: CoinDCX. Launched in 2018, this cryptocurrency exchange has 200+ altcoins to buy and sell. Currently, the application has 35 lakh investors and it charges only 0.1 per cent fees on maker and taker.

https://media.gqindia.com/wp-content/uploads/2017/11/table-bitcoin.jpg|||Bitcoin, Ethereum and all the other cryptocurrency you ...||1920 x 1080

https://stormgaintrader.com/photos/stormgain/top-10-cryptocurrency-traders-to-follow-with-stormgain-best-tr adingview-chart-12.jpg|||Top 10 des traders de crypto-monnaie à suivre avec ...||1480 x 772

5 popular cryptocurrency exchanges in India News Zee News

1 Minute Olymp Trade Strategy in 2021 - Olymp Trade broker

http://www.artwarefineart.com/sites/default/files/portraits/p1\_Fall of Foyers.jpg|||The Falls of Foyers, Loch Ness, Scotland | Artware Fine Art|||2504 x 1697

Account Opening - Zerodha

Has anyone linked their retirement account to Coinbase? Is it .

Olymp Trade Scam - How Better to Avoid it - Olymp Trade broker

KYC News. Know your customer or KYC is aprocess of identifying and verifying identities of customers bybusinesses. KYC has its advantages as it can help withfighting the funding of terrorism and money laundering. However, complications within the crypto-market may slow down its development.

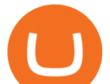

FTMO® - New Age of Prop Trading - Leading Prop Trading Firm

FAYERS MARKET - 35 Photos - Grocery - 1400 Haddon Ave, Camden .

Good risk management. On a \$1,000 account your risk lot size was .26 and you split it in two with two .13 positions. 2. You were patient today and more calm than normal. You liked the feeling of that. 3. You were confident in your trade. Remember confidence is key. You know what your doing you just have to be consistent, patient, and not.

KYC is an acronym for know your customer, or know your client. It refers to the verification of a customer's identity, typically by a financial institution.

If its a self directed IRA, you can even avoid capital gains tax with this method. Cryptocurrency is still relatively new, but if youre looking to have an allocation of crypto for retirement and long term holding, platforms like Alto allow you to have any crypto that is listed on Coinbase in your retirement account. Videos for Coinbase+self+directed+ira

What is KYC?. KYC stands for Know Your Customer. by Crypto.

Apa Itu Website? apa itu website. Tanpa di sadari, setiap hari kita selalu bersentuhan dengan yang namanya website. Jadi, apa itu website? Website adalah kumpulan halaman-halaman web yang saling terhubung yang berisi berbagai macam informasi baik berupa teks atau konten multimedia, yang dapat di akses menggunakan browser menggunakan sebuah URL website yang disebut domain.

Coinbase Bitcoin Self-Directed Solo 401k Investment - IRA LLC

How do I open an account online? - Zerodha

Olymp Trade Broker - Online trading Platform

What is Know Your Customer (KYC) for Cryptocurrency.

KYC in Crypto: The Most Important Points You Need to Know

How To Use Coinbase Guide For Beginners Inside Your IRA

Launch the FDA Adverse Event Reporting System (FAERS) Public Dashboard FAERS Public Dashboard While the FAERS dashboard offers stakeholders many more ways of searching for and organizing data on.

Best Forex Brokers Japan 2021 - Top Japanese Forex Brokers

Ready To Trade Options? - 5 Winning Options Strategies

https://resources.swissquote.com/sites/default/files/styles/image\_solo/public/2020-12/screen-page-platforms-at -web-platform.png?itok=kdmRxG49|||Advanced Trader: Forex Trading Platform | Swissquote|||1062 x 889

Glenn Fayers. Glenn has been working with Asia Physio since 2013 and has since worked across multiple branches, now living and working back in Tokyo. He completed his Physiotherapy degree in the University of Huddersfield (UK) in 2008, going on to add a post-graduate certification in Spinal Manual Therapy in 2012.

https://www.privacy.com.sg/wp-content/uploads/2021/04/nft-header.jpg|||Popular NFT Marketplace Rarible Targeted By Scammers And ...||1600 x 900

Videos for Zerodha+kite+account+opening+online

Signup and open a Zerodha trading and demat account online .

Forex Trading Course - Learn At Your Own Pace - riskcuit.com

https://bitcoinist.com/wp-content/uploads/2018/08/ss\_crypto\_atms-e1533505264171.jpg|||The Future of Cryptocurrency ATMs has Arrived | Bitcoinist.com|||1920 x 1080

Kite is undergoing nightly maintenance and cleanup. Your funds and margins may not show correctly until 6:30 AM.

https://assets.mspimages.in/wp-content/uploads/2021/05/nft-6288805\_1920.jpg|||WazirX Launches Indias First NFT Marketplace, to Host ...|||1920 x 1250

STEP 1- Download an App called KITE from Google play store or App store (KITE is the only official App of Zerodha) or Visit https://zerodha.com/open-account/ Pic 1- Kite App by Zerodha STEP 2- Click on Open a new account Pic 2- Open a new account STEP 3- Put your mobile number and click on continue Pic 3-Enter your number

http://www.bristololdfogies.me.uk/media/images/user-images/24198/ofnkt1.jpg|||Members very old, old and more recent||1024 x 768

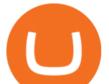

Steps to Invest Self-Directed Solo 401k Funds Using Coinbase. STEP 1 Open a Solo 401k. Confirm that you are eligible (self-employed w/ no full-time W2 employees) STEP 2 Fund the Solo 401k. Open a bank account in the name & amp; EIN of the Solo 401k. STEP 3 Open & amp; Fund Account at Cryptocurrency .

https://www.megajaya.co.id/wp-content/uploads/2020/09/CHAIN-BLOCK-BROCHURE-TOYO.jpg|||Sedia Chain Block 1.5 Ton dan Takel 1.5 Ton Asli Harga ...|||1300 x 919

Mengenal Pengertian Website, Ketahui Jenis dan Fungsinya.

FYERS Web A robust web trading platform built using the world-class TradingView library. Login to FYERS Web Drag & amp; Drop Trading from Charts Price Ladder Trading Historical price data of 24+ years RECOGNITION FYERS Web is Ranked #1 By Traders 250K+ Traders Love It 99% Uptime Rate 6+ Unique Features Sign Up Now What's special about FYERS Web?

https://miro.medium.com/max/1104/1\*RvC\_F9T7dex4yIttGXWCtg.jpeg|||Fees Can Make or Break Your Bitcoin IRA | by ...|||1104 x 770

What Is KYC? - Bitcoin Magazine: Bitcoin News, Articles .

https://www.binarytrading.com/wp-content/uploads/Olymp-Trade-Home.jpg|||Olymp Trade | Binary Trading|||1366 x 2147

TradingView FOREX.com

https://www.worldofspectrum.org/scr2gif?size=5&file=pub/sinclair/screens/load/s/scr/SamanthaFoxStrip Poker.scr|||Samantha Fox Strip Poker|||1024 x 768

Click on View site information just before the URL (lock symbol) > Camera > Click on Allow > Reload page. You can also enable your camera by, 1. Clicking on settings. 2. Select Site settings. 3. Select the site signup.zerodha.com. 4.

Welcome To Fayer's Website Better than ever. Your only stop for fresh Meat!!! All day every day Company Name: Fayer's Market

https://zerodha.com/varsity/wp-content/themes/varsity/images/varsity-app-responsive.png|||Zerodha Forex Charges - 5 Tips Forex Trading Success|||1080 x 1080

Hey Traders! Like this post or Follow Us for more updates like this. Trading Strategy: Martin Momentum Update: A lot of you guys have just gotten the Martin Momentum Strategy indicators in the last two days and have been asking me about how to demo trade, great question! I always advise demo trading any system you work with first before going live. You will see how to Paper Trade through .

https://i0.wp.com/thidiweb.com/wp-content/uploads/2018/09/Dampak-buruk-optimasi-website-untuk-pengunj ung-e1536484316288.jpg?fit=1366%2C768&ssl=1||Dampak Buruk Optimasi Website Bagi Pengunjung di Hasil ...||1366 x 768

https://pbs.twimg.com/media/DpiZ7H7X4AEQjpH.jpg:large|||electroneum on Twitter: "The deadline for KYC deadline is ...|||2048 x 1170

https://otcpm24.com/2021/05/26/gemini-adds-gusd-to-its-earn-product-offering-7-4-interest/gemini-ad.jpg|||G emini adds GUSD to its Earn product, offering 7.4% ...||1920 x 1080

https://gadgetliv.com/wp-content/uploads/2020/07/Zerodha-Kite-App-Dark-Mode-scaled.jpg|||Zerodha Kite App Review (August 2020): Top Features ...|||2560 x 1920

Zerodha Kite Account Opening Online, Form, Process

Pengertian Website Adalah. Apa itu website? Pengertian Website adalah suatu dokumen berupa kumpulan halaman web yang saling terhubung dan isinya terdiri dariberbagai informasi berbentuk teks, suara, gambar, video, dan lainnya, dimana semua data tersebut disimpan pada server hosting.

What are the account opening charges? Process. How do I open an account online? What are the documents required to open an online Zerodha trading and Demat account? What is in person verification and why is it needed? How long does it take to open my Zerodha Trading and DEMAT account? How do I keep track of the same?

Buy, Sell & amp; Store Bitcoin - Buy Bitcoin & amp; Crypto Instantly

https://irp-cdn.multiscreensite.com/4d8be8cb/dms3rep/multi/iM+Med+-+The+Decontamination+Specialists+-interval and the second statement of the second statement of the second

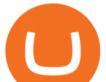

+Royal+Liverpool+University+Hospital+-+Case+Study+-+Decontamination+Equipment+Technical+Support +Engineers.jpg|||iM Med and Royal Liverpool University Hospital|||1920 x 1440

Coinbase is an exchange and electronic wallet for holding electronic currencies. Basically, you cant purchase Bitcoins or other digital assets if you dont have an encrypted wallet you can send it to. You can exchange your fiat money to various cryptocurrencies like Bitcoin or Ethereum so you can proceed with your desired purchase.

Apa itu website. Website adalah sekumpulan halaman dalam satu domain yang memuat beberapa informasi untuk pembaca atau visitor. Informasi yang dimaksud bisa berupa gambar, video, teks atau beberapa format lainnya. Website wajib memiliki sebuah halaman utama atau homepage.

http://www.kentsportsnews.com/wp-content/uploads/Bayford-Meadows-April-16-4.jpg|||0 Plate Entertainment at Bayford Meadows | Kent Sports News|||1480 x 1000

https://olymptrade.broker/wp-content/uploads/2019/03/currency-paris.png|||Olymp Trade - broker Forex & amp; Digital Options - olymptrade.com||1405 x 919

https://www.newsbtc.com/wp-content/uploads/2019/08/binancecoin.jpg|||Binance Burns More Crypto Tokens as Quarterly Profits ...||1920 x 1119

Pengertian, Fungsi, Jenis, dan Manfaat Website, Apa Saja Ya?

Trade Nearly 24hrs a Day - VIX® Index Options - cboe.com

https://animelovers.id/wp-content/uploads/2017/07/kakashi-hatake.png|||kakashi hatake | Anime Lovers|||1280 x 770

https://a.c-dn.net/c/content/dam/publicsites/igcom/uk/images/content-2-chart-images/Keltner Channel forex strategy.png|||Forex Money Management Trading Edge Major Key Forex ...||1200 x 768

KYC, which is short for "know your customer" as well as "know your client," is the process of verifying a customer's identity. It's most common with financial institutions and financial service.

Apa Itu Website? Jenis, Bedanya dengan Blog & amp; Contohnya

https://www.swadeshiera.com/wp-content/uploads/2021/06/Dodla-Dairy-scaled.jpg|||Dodla Dairy Limited | Dodla Dairy Wiki. - SwadeshiEra|||1920 x 1280

PENGERTIAN WEBSITE adalah: Definisi, Jenis, Manfaat, Unsur.

What Is KYC or Identity Verification, and How Is It.

Fyers Web

Bitcoin IRA Vs iTrustCapital Vs Coinbase: Which Is Best?[2021]

Pada artikel kali ini akan membahas setiap hal mengenai apa itu website, sejarah, fungsi, hingga cara membuat website yang mudah. Sehingga, dapat menambah wawasan dan pengetahuan anda mengenai website hingga cara pembuatannya. Pengertian website

https://images.yourstory.com/cs/1/e07a25607d9211eab48455d0d77be52d/top-5-crypto-exchange-paybito-159 4721537099.jpg?fm=png&auto=format|||Top 5 Cryptocurrency Exchanges in India|||1200 x 800 DEMO TradingView

What Is KYC, and Why Do Crypto Exchanges Require It?

Best Forex Brokers Japan 2021 - Top Japanese Forex Brokers

Range trading: Forex as of 27/09/2021. Calculations of the fluctuations range for the present day are published in this section. That is, at the very beginning of the day, you can determine the maximum and minimum of this day (with a known probability).

Some of the most popular cryptocurrency exchanges in India are listed below: WazirX Founded in 2017, WazirX was later acquired by Binance Holdings, which is the worlds largest cryptocurrency.

Login to FYERS. Client ID. Forgot Client ID? Don't have an account? Register now.

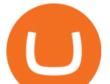

How To Verify The Kyc By Cryptocurrency Exchange - Métodos Exatos https://image.isu.pub/111130054334-90c876a9ce4849b2b667535f239538c2/jpg/page\_17.jpg|||Canberra CityNews December 1-7, 2011 by Canberra CityNews ...|||1354 x 1499 Trade with Interactive Brokers - Lowest Cost

MEAT PLAN #1 3 lbs. California Roast 3 lbs. Ground Sirloin 2 lbs. Center Cut Pork Chops 4 lbs. Spare Ribs 4 lbs. Chicken Legs 1/4 2 lbs. Slab Bacon

Alto CryptoIRA The Easiest, Most Powerful Crypto IRA

KYC, abbreviated for Know Your Customer, is a process that requires customers to submit their identity information for the purpose of verification. Cryptocurrency exchanges can use the KYC data to monitor customers and their transactions, ensuring the mitigation of financial crimes through cryptocurrencies. Forex-training-free-demo-account TradingView

Top Cryptocurrency Providers In India Raided By Tax Officials: Report Crypto wallet and exchange are platforms where merchants and consumers can transact with digital assets like bitcoin, ethereum .

Withdraw Tax Free US 401k IRA - Non Resident Alien from the US

Best Cryptocurrency Exchange in India 2021. 1. CoinSwitch Kuber. CoinSwitch Kuber is Indias leading cryptocurrency exchange platform offering one of the best rates on Bitcoin trades. It is easy . 2. Zebpay. 3. WazirX. 4. UnoCoin. 5. CoinDCX.

which is the best crypto exchange App in india 2021 | top 5 cryptocurrency trading app in India; Ripple (XRP) Es geht endlich los! DOGECOIN to \$0.44! TARGET CONFIRMED! | ON ITS WAY TO AN ALL-TIME HIGH! ?????????? GET READY! 7 Crypto Coins LIKELY To 11x By NYE (Last Chance)

https://earningjaankari.com/wp-content/uploads/2021/01/earn-bitcoins-online-at-home-min.jpg|||Coinswitch Kuber App Reviews| Buy & amp; Sell Easy Bitcoin ...||1080 x 2340

Akan tetapi, apa itu website dan apa fungsinya? Secara definisi, website adalah kumpulan halaman web dan konten terkait yang diindentifikasikan oleh domain atau URL. Di dalam website ini juga memiliki bagian-bagian atau halaman-halaman lain seperti menu, kontak, blog, dan yang lainnya.

https://1.bp.blogspot.com/-xMRcNPHksKs/XCo0VvQlfpI/AAAAAAAAMM4/HRESkkjDYckitY3Fc\_SZL3g TNCf1h5llgCLcBGAs/s1600/81E3kQaSnQL.jpg|||Mr Ripleys Enchanted Books: Claire Fayers - Storm Hound ...|||1055 x 1600

FYERS - Online Stock Trading / Investing Open Free Demat .

Build a Crypto Portfolio - #1 in Security Gemini Crypto

https://inc42.com/wp-content/uploads/2021/03/crypto-nft-india-roundup-march-23-featured.jpg|||Nft Crypto Price In Indian Rupees : Bitcoin In Inr Binance ...||1360 x 1020

https://c.mql5.com/forextsd/forum/63/market\_statistics\_1.gif|||Forex Factory Vwap - Forex Money Return||1353 x 875

Videos for Tradingview+demo+forex

http://3.bp.blogspot.com/-oTIDYqiD9mc/VCKG0MBCZcI/AAAAAAAA\_Q/NWiDBsqH8Ic/s1600/IMG\_2 105.jpg|||Lukisan: Pangeran Diponegoro - Toko Kirana|||1200 x 1600

Top 10 Best Cryptocurrency Exchange in India 2021 - Medium

Olymp Trade is a platform that has been operating for more than 7 years. Not many brokers can boast such a long presence on the market. The platform is being developed year by year. What we like is. View Post How to Trade the SMA Strategy at Olymp Trade One of the indicators you will come across at Olymp Trade is the SMA.

Self directed IRA for trading in coinbase pro? : CoinBase

https://waihuikaihu.com.tw/imgs/tradingsim.com/wp-content/themes/tradingsim/assets/img/frontpage/screen4. jpg|||forex trade backtest log software replay python ...|||2518 x 1386

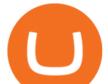

Fayers Plumbing and Building Suppliers in London

How to Open a Coinbase Account for your IRA LLC

https://miro.medium.com/max/10000/1\*ONDiS4NPOnAP5mJkeS9J7A.png||| KYC ! Bitkub.com | by bitkub.com ...||4000 x 4000

To open an account online, you can sign up using your mobile number on our website. You will receive an OTP to your number and you can get started with the process. Open an account. Follow the simple on-screen instructions to open an account. You will be required to enter your PAN, bank account details and personal details to continue with the sign-up.

https://d.ibtimes.co.uk/en/full/1608104/jumio.jpg|||Jumio offers KYC to the ICO space with Byteball|||1600 x 1131

ZERODHA ONLINE ACCOUNT OPENING (STEP BY STEP) - West Champ

In order to assist investors and buyers in choosing the best platform for all their cryptocurrency trades, here is a curated list of the Best Cryptocurrency exchanges in India. 1. BuyUcoin BuyUCoin.

Top 5 Crypto Exchanges Best Crypto Exchange In India Best.

https://emilence.com/imgs/ui-ux/raw-k9/main4.png|||UI/UX Designing Company India Chandigarh Mohali|||1730 x 3074

In case of non allotment the funds will remain in your bank account. As a business we don't give stock tips, and have not authorized anyone to trade on behalf of others. If you find anyone claiming to be part of Zerodha and offering such services, please create a ticket here .

Forex TradingView

KYC-collecting exchanges are honeypots for hackers to steal personal identification from its customers. According to the blockchain analysis firm Chainalysis, exchanges faced more successful attacks in 2019 than in any other year since 2011. Your identification documents are often very valuable to people who commit identity fraud.

Know Your Customer (KYC), or sometimes referred to as Know Your Client, is a process by which a business or agency verifies the identity of its clients. The process is mandatory for banks, lenders, insurance providers, and other financial and monetary companies of all sizes. KYC is a data-driven process that allows companies to ensure that their customers are who they claim to be, to ascertain the suitability of a customer for their services, and to avoid any malicious or criminal activity.

Trade Nearly 24hrs a Day - Cboe Official Cite - cboe.com

FYERS Your Gateway to Investing Free Investment in Equity Delivery Free across all segments if you win 30-day challenge Lifetime Free AMC (Limited Period Offer) Open An Account The All-New FYERS App is here Fast & amp; Seamless trading on the go World Class Trading Platforms

Videos for Fayers

Kite - Zerodha's fast and elegant flagship trading platform

Olymp Trade: the online trading and investment platform

With the launch, IC15 has become Indias first cryptocurrency index. Bitcoin, Ethereum, Binance Coin and Solana, occupies the four leading positions. Written By Vishnu V V Image: UNSPLASH Cryptocurrency app Cryptowire has now launched a crypto index in India to monitor the 15 most traded cryptocurrencies in the world.

InvestNext - Instantly Fund Commitments - investnext.com

Coinbase to Offer Insured Investor Retirement Accounts (IRAs .

Best Cryptocurrency Exchange in India: Top 5 List!

https://www.forexbrokerslab.com/wp-content/uploads/2020/02/olymp-trade-review.png|||The Best Olymp Trade Review 2020 | Is Olymp Trade Safe?|||1920 x 1080

3) Trading With Olymp Trade is Safeguarded by the International Financial Commission. The International Financial Commission facilitates dispute resolution between Forex traders and brokers, of which Olymp Trade is a partner. They resolve disputes efficiently and quickly and in an unbiased manner.

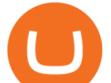

Mengetahui apa itu website tidak berarti Anda paham apa perbedaan blog dengan website. Percayalah bahwa hal ini sepele tetapi fatal jika dibiarkan. Masih banyak orang kebingungan apa bedanya blog dengan website. Selain kebingungan, dilema anatara memilih membuat website atau blog juga kerap menimpa banyak orang.

Customized technical analysis FOREX.com account holders can sign into TradingView, no additional account required. Open an account Or, sign up for a demo account Fully loaded for the serious trader Powerful trading features, decision support tools and more Integrated market analysis

Login with your Zerodha account to update your information with regard to KYC & amp; the FATCA declaration. Continue with Kite +91 80 4719 2020 . Account; Open an account;

KYC stands for K now Y our C ustomer. If you participate in cryptocurrencies as a money service business you must know, and comply with KYC. For example, if you are thinking about starting a.

Apa itu Website? Ini Contoh, Fungsi dan Jenis-jenisnya di .

https://www.topsharebrokers.com/images/broker-details/zerodha-quant-dashboard.png|||Zerodha Kite,Zerdha PI-Best Online Trading Platform|Review ...||1178 x 875

Apa Itu Website? Simak Pengertian, Jenis, Contoh & amp; Manfaatnya!

There are three types of self-directed IRA accounts you can create: Bitcoin IRA; Bitcoin 401(k) Bitcoin Roth IRA; Once your account is created, you need to transfer your funds either by rolling over an existing IRA or 401(K) account or contributing new funds. You can start investing immediately after your account is funded. There is one thing to note.

To Watch the Full Video with a Complete Step-by-Step Guide to open a Coinbase account for your Solo 401k, please join My Community (it's free) at the followi.

"How to" Guide - Open a Coinbase Bitcoin Account for Self.

Zerodha Account Opening Login Pages Finder

https://tongdaiforex.com/wp-content/uploads/2020/12/gong-lai-trong-giao-dich.jpg|||BigCityGold 2: Tin c kim bng 1 ch - I - Tng ài ...||1721 x 1122

Pengenalan Apa Itu Website Beserta Fungsi, Manfaat dan Cara.

A trading platform for online trading and investments from the broker Olymp Trade. Start earning money with millions of traders worldwide!

https://olymptrade.broker/wp-content/uploads/2019/01/olymp-trade-for-pc.png|||Olymp Trade for PC. Download official app for Windows or macOS|||1914 x 862

Discover a powerful Olymp Trade strategy it can help you make money in the quickest way possible. Scalpers must open multiple trades daily. If you decide to focus on this shortest timeframe, make sure your broker is a market maker i.e., it does not charge a commission per trade. Otherwise, the costs will eat into the profits. The Team - Tokyo Physio

Glenn Fayers. Glenn has been working with Asia Physio since 2013 and has since worked across multiple branches, now living and working back in Tokyo Physio. He completed his Physiotherapy degree in the University of Huddersfield (UK) in 2008, going on to add a post-graduate certification in Spinal Manual Therapy in 2012.

https://id.portal-pokemon.com/upload/id/Cover-Online-Store-Pokemon2.jpg|||List of Online Store "Pokemon Game Kartu Koleksi ...||1300 x 976

Home - Olymp Trade Wiki

Untuk lebih banyak inspirasi, keluar dan jelajahi situs web lain dan lihat fitur apa yang menonjol bagi Anda. Jenis Website. Ada miliaran website di Internet saat ini yang dapat dipecah menjadi salah satu dari jenis kategori website berikut. Perlu diingat bahwa website mungkin saja termasuk dalam lebih dari satu kategori berikut.

Most Popular Cryptocurrency Exchanges In India: Check Out

Zerodha Kite Account Opening Online, Form, Process. Preview. 9 hours ago The Zerodha AMC Charges are to be paid quarterly (i.e. every 3 months from the date of account opening). Zerodha Kite Account Opening Process.

https://assets-a1.kompasiana.com/items/album/2021/03/15/nice-604f1e72d541df157015d3f2.png?t=o&v

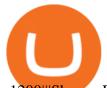

=1200|||Shopee Food: Cara Pesan Layanan Pesan-Antar Makan dari ...|||1200 x 791

https://lh3.googleusercontent.com/-630FAuZcgbw/V5rv\_-BZxoI/AAAAAAAAAAAkIo/a4yhnSfN098YCbZPYjIY mrXrVs2DyMLcwCCo/s1200/IMG\_20160608\_144327.jpg|||PT Indesso Aroma, Cileungsi, Kabupaten Bogor - Indonesia|||1200 x 900

zander2M.  $\cdot$  1y. I am also considering a Self Directed IRA for the same reason, however, primarily so I control the private keys and also to be able to be able to invest in any coin I choose rather than being limited to Grayscale only in my regular IRA. 2. level 2. salimmk.

https://official.olymptrade-east.com/lands/common/img/objects/object\_photo\_2x.png|||Olymp Trade platform perdagangan dalam talian|||1140 x 1060

Alternative Investments Online - Harvard Business School Online

Videos for Olymp+trade+broker

https://cryptonews.elytz.com/wp-content/uploads/2021/07/hiveonboard.com\_discover-dapps.png|||Claim Free Airdrop 88,888 Prochain PRO token - Airdrop ...||1997 x 1654

Apa Itu Website? Website adalah kumpulan halaman yang berisi informasi tertentu dan dapat diakses dengan mudah oleh siapapun, kapanpun, dan di manapun melalui internet. Anda bisa mengakses website dengan menuliskan URL di alamat website di browser.

Most of the Forex brokers allow Forex traders to use their demo platform to encourage them to understand the market before they can commit themselves with real trading; Forex traders are being offered with this opportunity to understand the platform, market movements, graphs and other Forex trading terms.

Zerodha Account Opening Process Login Pages Finder

Fayers Plumbing & amp; Building Supplies is a family owned independent Plumbing and Building Supplies merchant that has been operating since 1884. We currently operate 4-trade counters conveniently located in Enfield, Barnet, Buckhurst Hill and Kings Cross, click here for location details, opening hours and branch contact details.

https://cider12.files.wordpress.com/2020/08/q8260004.jpg?w=1260|||Drawing Room (almost finished) | Victorian Mini|||1260 x 1680

https://www.binoption.net/wp-content/uploads/2019/01/Olymp-Trade-Platform-Forex-Trading-Binoption.jpg||| Olymp Trade Review: Seamless Trading With Olymp Trade App ...|||1920 x 1178

https://theforexreview.com/wp-content/uploads/2020/10/platform\_nekstra.jpg|||Nekstra review - 5 things you should know about nekstra ...||1920 x 1036

Fayers - Image Results

FAYERS MARKET - 35 Photos - Grocery - 1400 Haddon Ave, Camden, NJ - Phone Number - Yelp Fayers Market Write a Review Add Photo Location & amp; Hours 1400 Haddon Ave Camden, NJ 08103 Get directions Edit business info (856) 963-6325 Get Directions 1400 Haddon Ave Camden, NJ 08103 Is this your business?

[kite.Zerodha.com] Kite Zerodha Login: Margin Calculator . Preview. 1 hours ago Zerodha Account Opening Review Open Demat and Trading A/c. Show more . See Also: How to open zerodha account (58 People Used) Visit Login

Top 5 Crypto Exchanges | Best Crypto Exchange In India | Best Bitcoin App???? Wazirx Account Opening Linkhttps://wazirx.com/invite/4yyfu99aJoining code: 4yyfu9.

https://images.cointelegraph.com/images/1434\_aHR0cHM6Ly9zMy5jb2ludGVsZWdyYXBoLmNvbS9zdG9y YWdlL3VwbG9hZHMvdmlldy8wZWY4N2Q1NjA5YjBiZDY5NmY0MjA3M2ZjNWYyMjYwOS5qcGc=.jp g|||BankChain Sees India Start Sharing AML/KYC Data|||1434 x 955

fayers market Meat Plans

Coinbase to Offer Insured Investor Retirement Accounts (IRAs) Coinbase has teamed up with qualified crypto custodian Kingdom Trust and alternative investments company Regal Assets to offer customers the ability to create insured cryptocurrency-based investor retirement accounts (IRAs). The main benefit of Coinbase IRAs

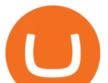

is that the crypto cannot be lost or hacked, making them a stress-free way of holding crypto for a long time period such as decades.

Self-Directed Traditional IRA - We Make Self-Direction Easy

https://blog.pluang.com/wp-content/uploads/2020/09/apa-itu-gantt-chart.jpg|||Contoh Gantt Chart | Apa Itu Gantt Chart dan Fungsinya ...||1600 x 841

fayersmarket

Visit the Zerodha website and then the account opening page. Enter your 10-digit mobile number Click on Continue An OTP will be sent to your mobile number. Complete the OTP verification and you will be directed to a sign-up window On this page, enter your full name and the email id which you want to register with Zerodha

https://www.idmerit.com/wp-content/uploads/2018/06/banner2\_opti-2.jpg|||Cryptocurrency Verification solutions, Identity ...||1920 x 833

Open the self- directed IRA 5 Fund the self - directed IRA by transferring former employer and or IRA funds. 6 Open the LLC bank account and fund it with self-directed IRA funds. Sample Cryptocurrency Account Setup Coinbase

https://olymptrade.broker/wp-content/uploads/2020/10/Cross-Currency-Pairs-on-Forex-scaled.jpg|||Trading urrency Pairs on Forex: Basic Guide - Olymp Trade ...||2560 x 1920

Companies & Companies & Compan

KYC stands for Know Your Customer. In essence, its a set of regulations that require financial institutions to identify their clients . Naturally, cryptocurrency exchange platforms do fall under the umbrella of financial service providers, too.

Olymp Trade is an offshore broker registered in St. Vincent and the Grenadines. However, the fact is that St. Vincent and the Grenadines is an offshore zone, which does register the financial investment firm, but provides very poor if none requirements to the company operation.

https://2.bp.blogspot.com/-ei7iLtn4F-Q/WMvQYDmT1FI/AAAAAAAAAAAAAU/x7aX2ImoRRwZv3qZ3adfblZi XJgQf38IwCLcB/s1600/Gods.jpg|||Apa itu Tata rias, Topeng dan Busana? Part 1 | budipramana|||1280 x 861 Olymp Trade is an international broker & amp; online trading platform. It is an actively developing financial company that exists since 2014. The owner of the Olymp Trade broker brand is a company registered in Seychelles. At the moment, the number of Olymp Trade clients is steadily growing. Available trading conditions, service, and modern software suggest that growth will continue in the future.

India's first Crypto Index IC15 launched: List of top 15.

Cara Membuka Website. Setelah mengetahui apa itu website, Anda perlu tahu cara membuka website yang sangat mudah. Kamu hanya memerlukan sebuah browser, seperti Chrome, Firefox, Safari, dan sejenisnya. Setelah itu, ketikkan domain atau URL yang dituju. Cara lainnya, kamu bisa mencari kata kunci sebuah website dari mesin pencari.

FDA Adverse Event Reporting System (FAERS) Public Dashboard FDA

Zerodha Account Opening

https://lh3.googleusercontent.com/96Zf3VDSodUosjD3IdbgUhwuzroEOqLzWgL8zsp\_AwEQR-gbLnz4cMC FN4z9VhiRrAo=h900|||OlympTrade - Android Apps on Google Play|||1280 x 800

https://www.cryptimi.com/wp-content/uploads/2019/11/ByBit-Exchange-1536x823.png|||How To Buy Crypto Without KYC Verification - Cryptimi|||1536 x 823

(end of excerpt)